Тема: «Категорія «забруднення» навколишнього середовища. Формули та діаграми в Excel 2007»

Інтегрований урок з основ екології, біології, інформатики та математики

**Заняття підготували:**

**Корж Тетяна Сергіївна, учитель інформатики та математики; Котькало Євгенія Сергіївна, учитель біології та основ екології**

#### Мета заняття:

•ознайомити учнів з категорією "забруднення", розкрити суть ГДК та особливостями антропогенного впливу на довкілля, навчити працювати з формулами та діаграмами в Excel 2007, повторити роботу з електронними публікаціями;

•розвивати навички роботи в команді, уміння встановлювати причинно-наслідкові зв'язки, виконувати обов'язки за певною професією, розширити світогляд та комунікативні навички;

• виховувати відповідальне ставлення до навколишнього середовища, вміння нестандартно виконувати завдання, формувати почуття значимості в колективі, толерантність, наполегливість та небайдужість.

#### Організаційний етап:

Оголошення теми, мети та завдань заняття у формі "експрес-наради на хімічному підприємстві" (учні у ролі завідуючих відділу маркетингу, сектору аналітики та відділу екологічної безпеки, учителі – у ролі генеральних директорів підприємства)

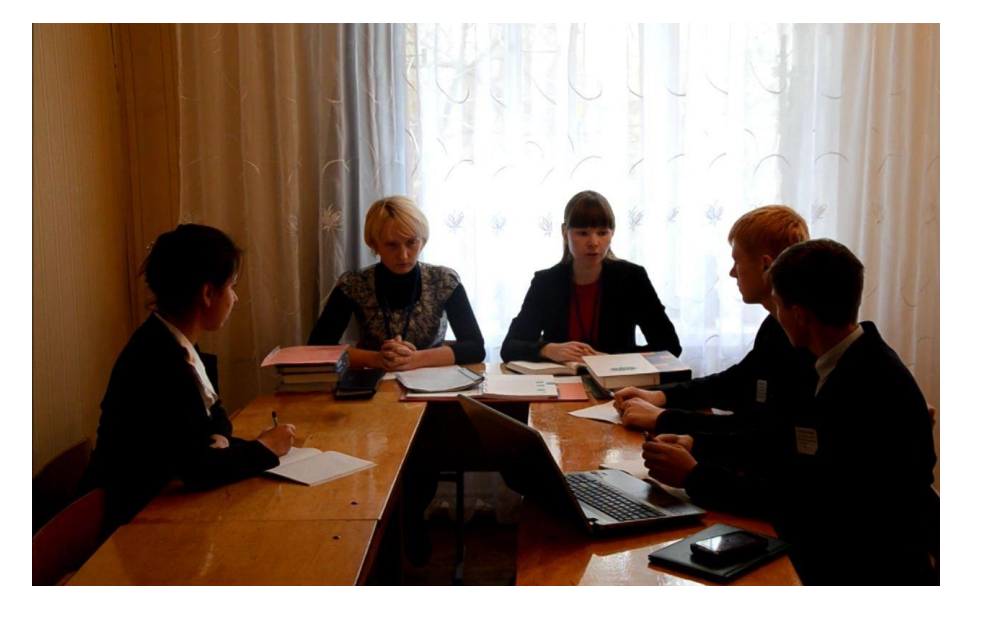

# Робота у групах:

I група - відділ екологічної безпеки

- зясували поняття "забруднення", зміст і значення ГДК, визначили ряд хімічних речовин, що є наслідком антропогенної діяльності (мали випереджальне завдання, а отже, презентували свою домашню роботу на уроці); розробляють рекомендації щодо зменшення негативного впливу людини на довкілля

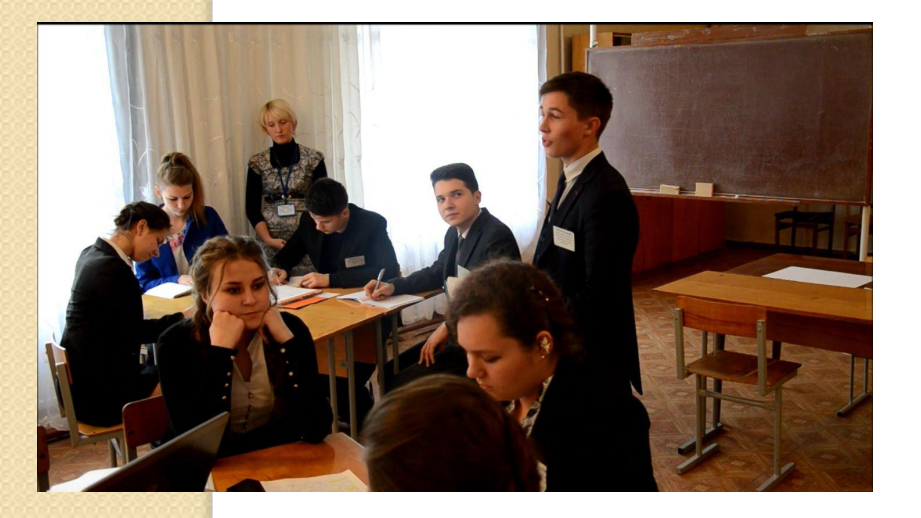

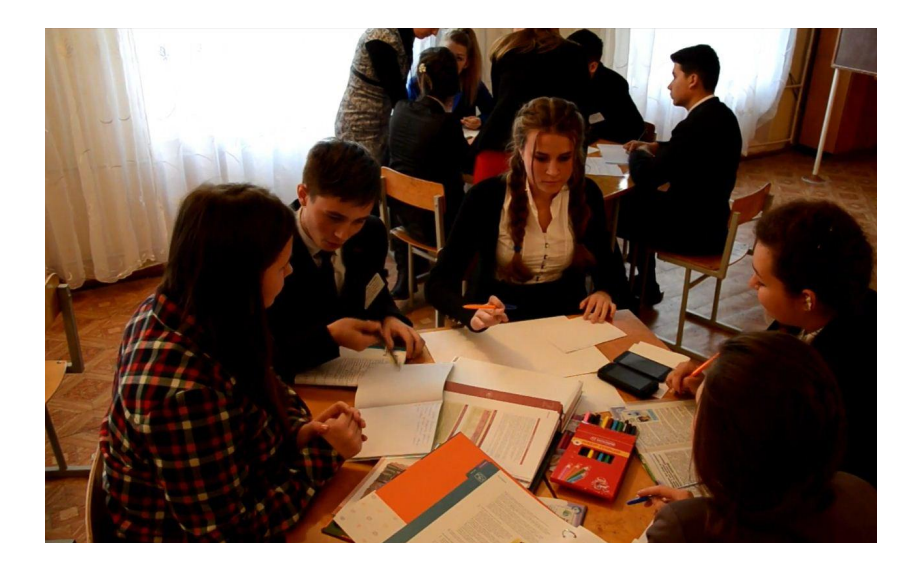

## Робота у групах:

II група - відділ аналітики:

-роблять розрахунки кількостей забруднюючих речовин в програмі Microsoft Excel 2007, розробляють агітаційний буклет «За чисте майбутнє» у програмі Microsoft Publisher, будують діаграми за ГДК та роблять висновки щодо придатності для тривалого перебування людини в досліджуваних ділянках.

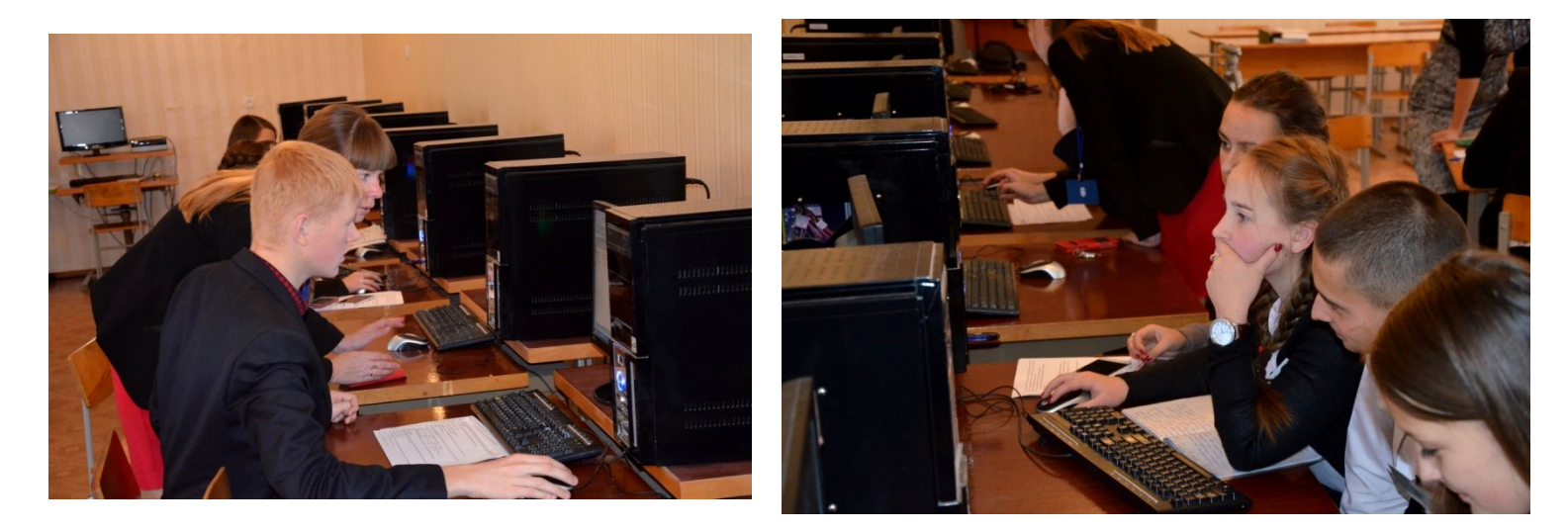

## Робота у групах:

III група - відділ маркетингу:

-проводять розрахунки кількостей забруднюючих речовин за математичними формулами, визначають їх вплив на організм людини, вводять дані в електронну таблицю, оформляють листівку "Небезпечна хімія в **AOBKIAAI".** 

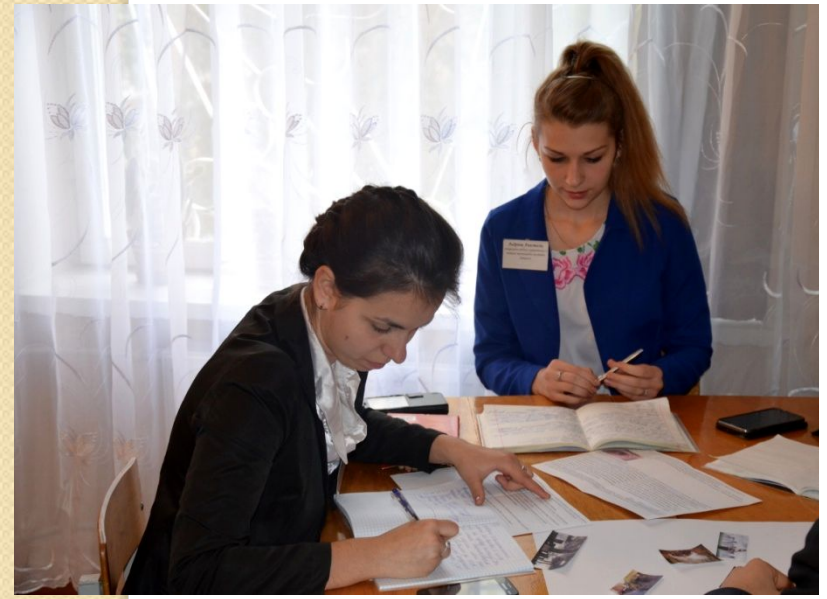

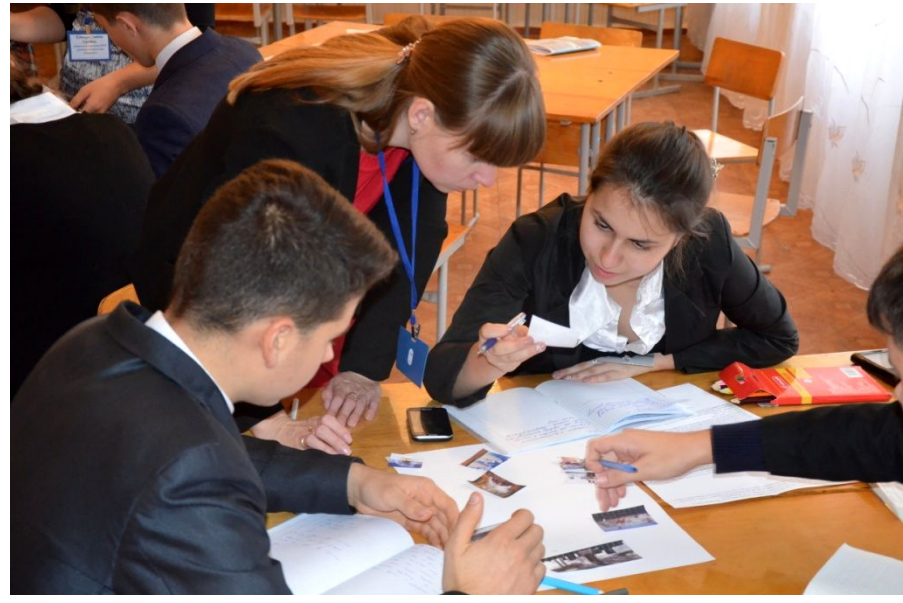

## Спільна нарада при директорові -**• презентація роботи відділу:**

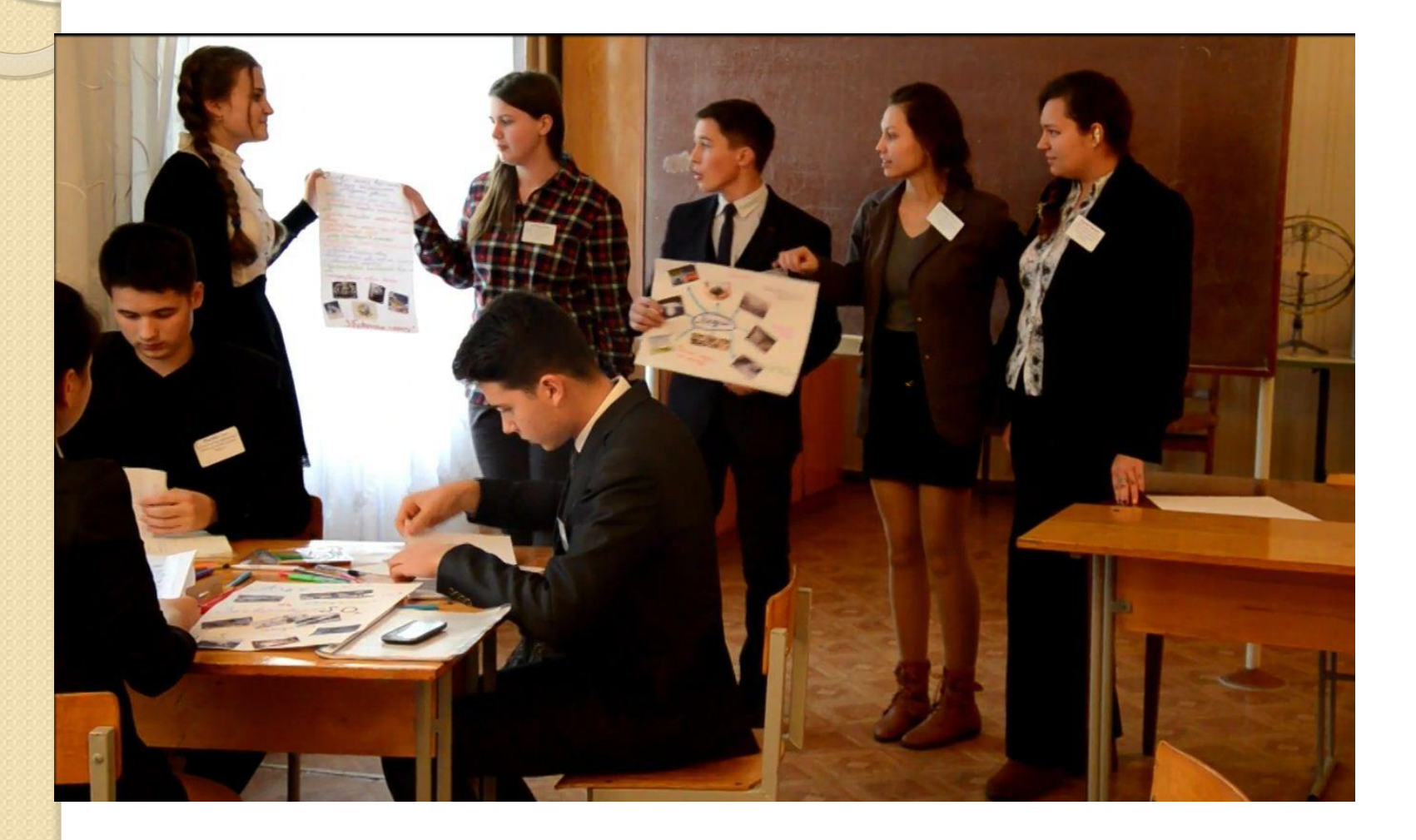

## Спільна нарада при директорові -**• презентація роботи відділу:**

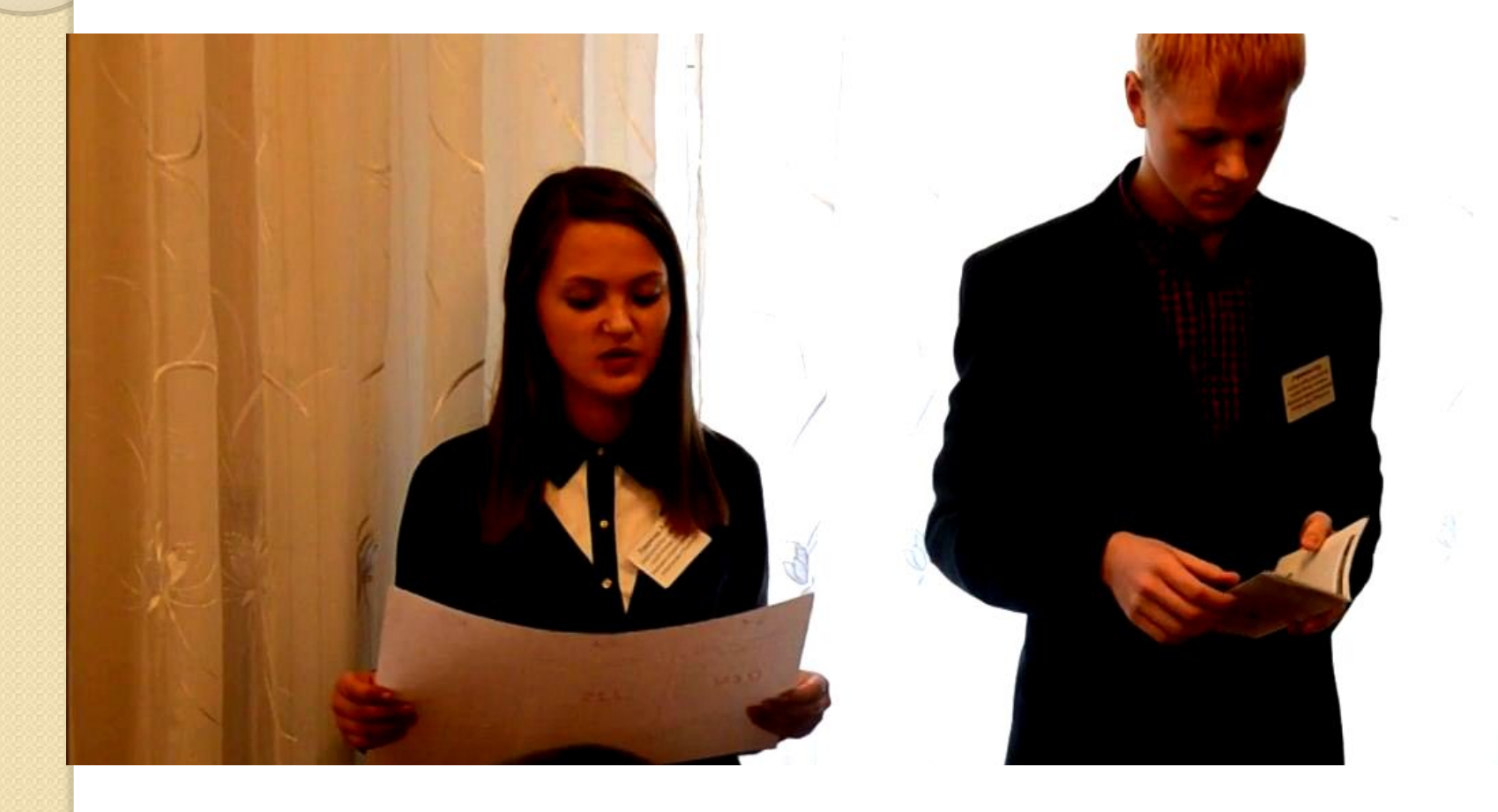

#### Спільна нарада при директорові -**• презентація роботи відділу:**

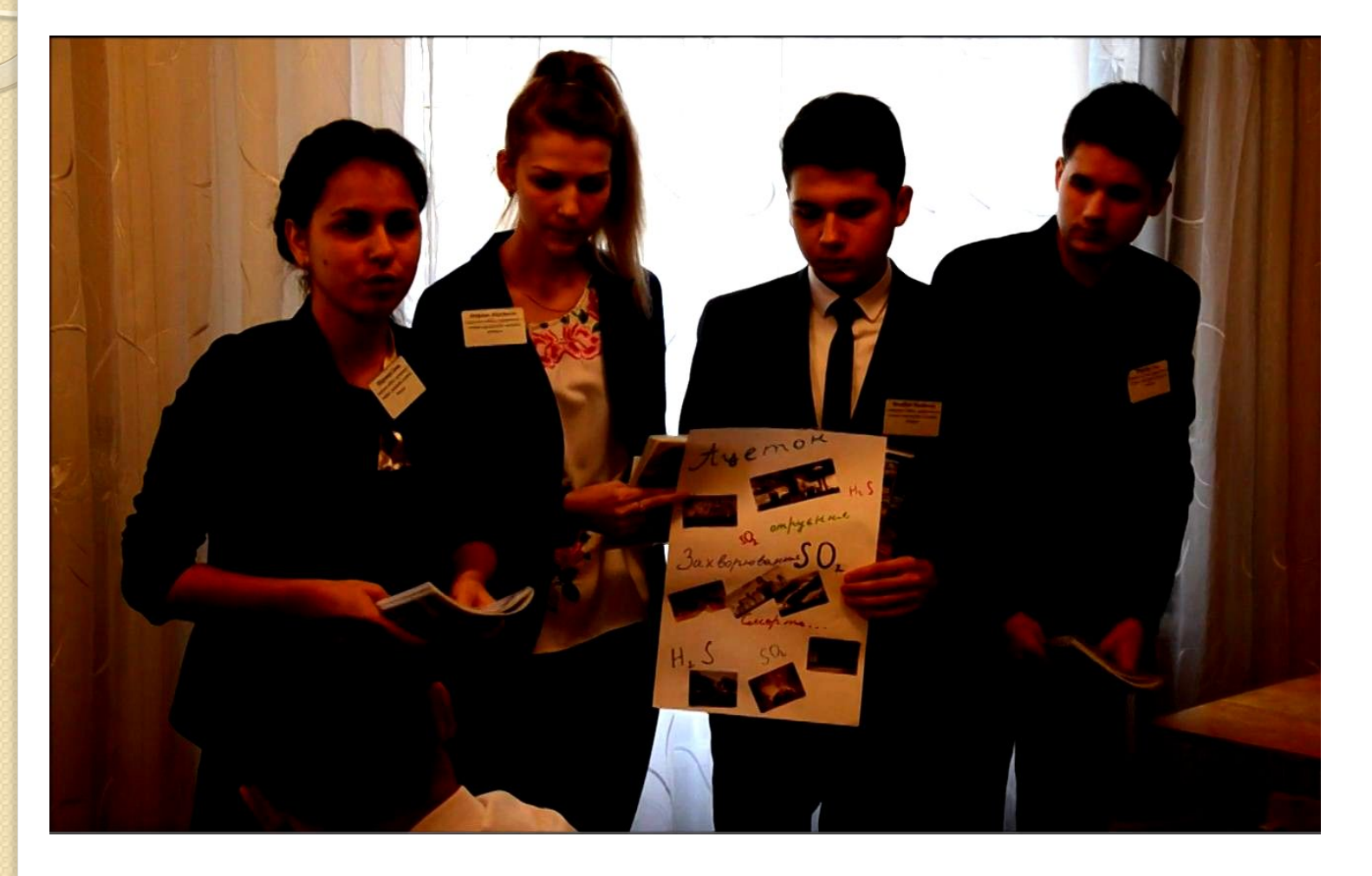

#### Спільне підведення підсумків заняття, рефлексія (я навчився..., я дізнався...), зворотній звязок

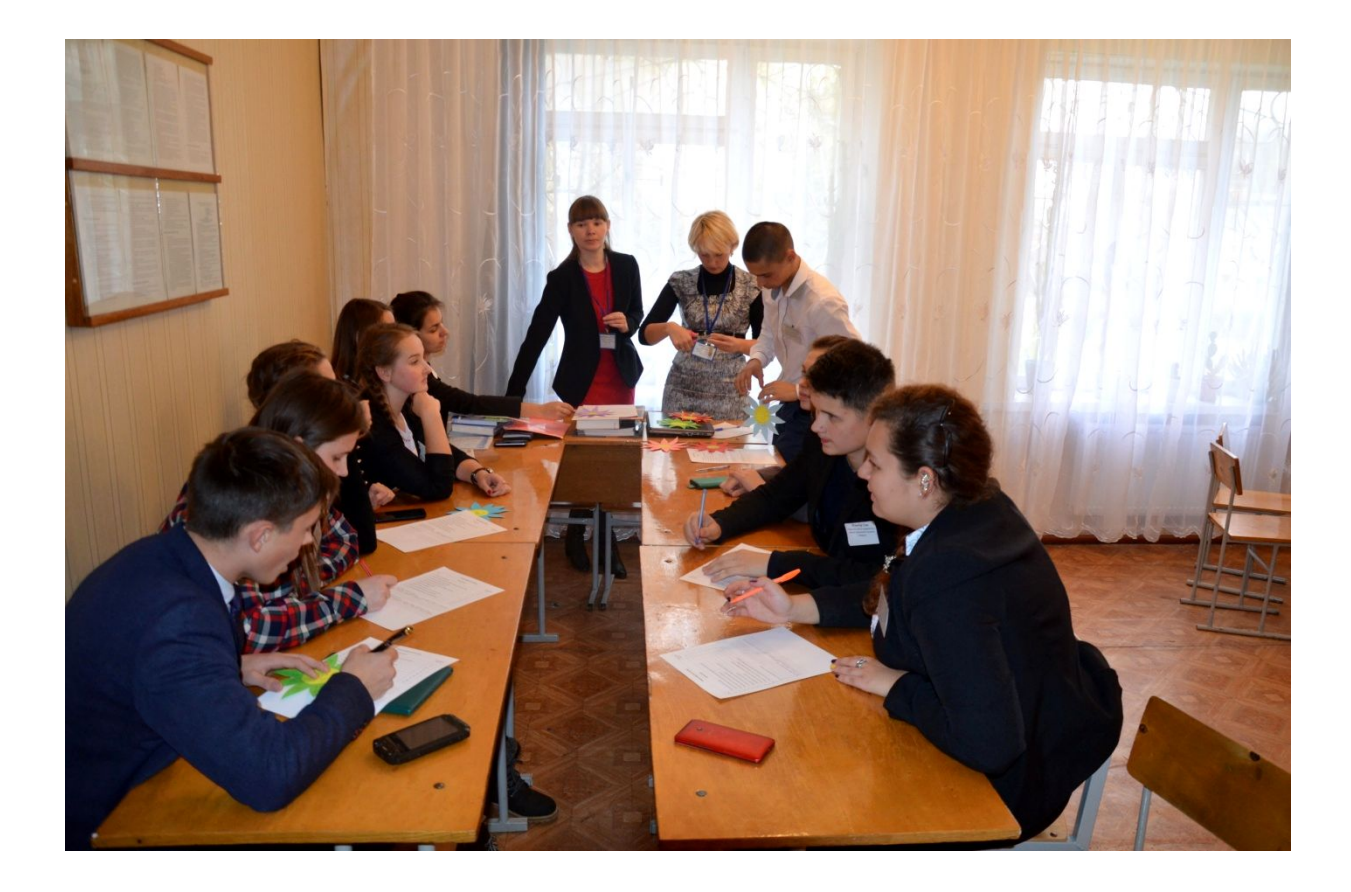

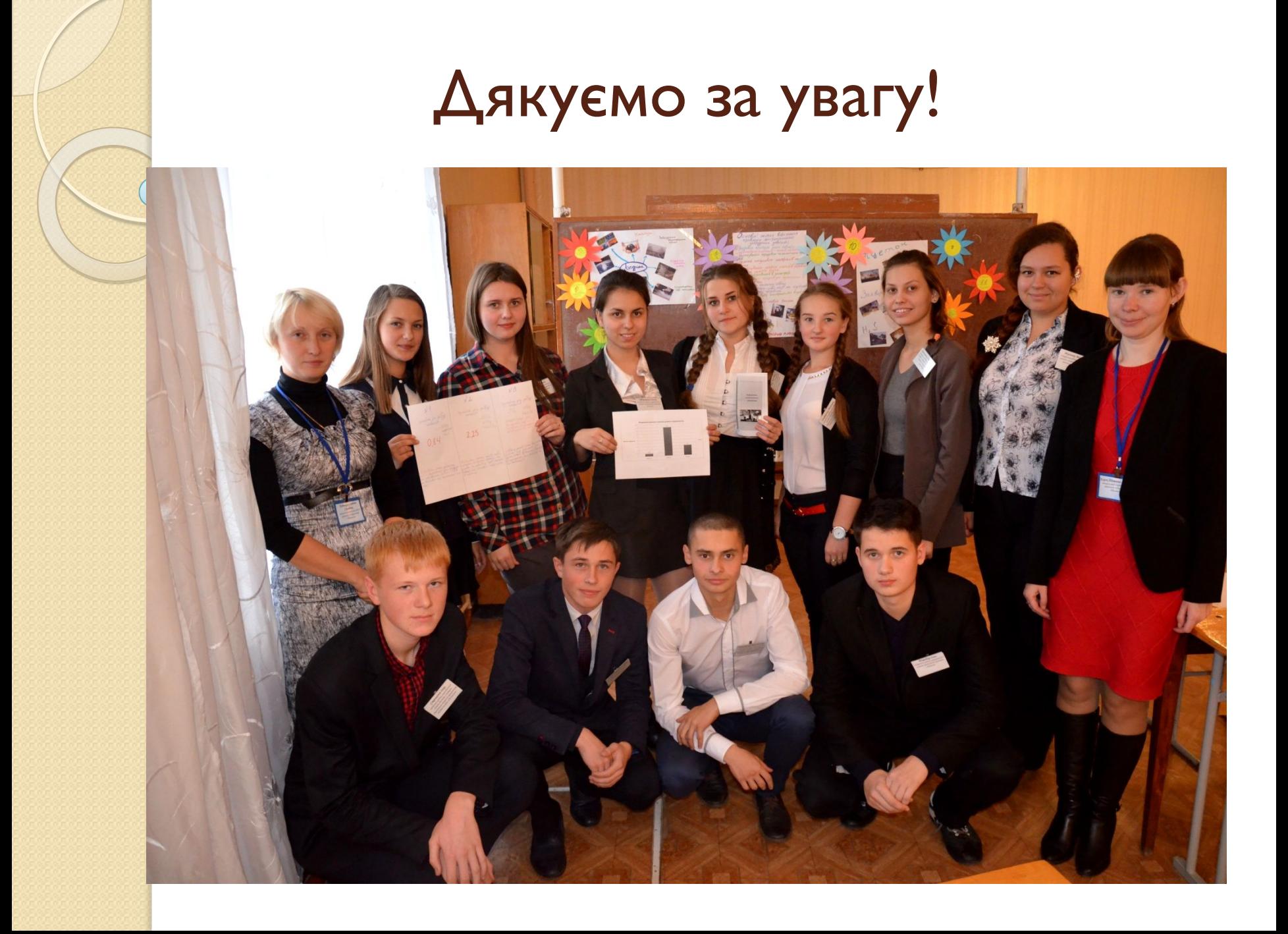